## Package 'missRanger'

July 12, 2024

<span id="page-0-0"></span>Title Fast Imputation of Missing Values

Version 2.5.0

Description Alternative implementation of the beautiful 'MissForest' algorithm used to impute mixed-type data sets by chaining random forests, introduced by Stekhoven, D.J. and Buehlmann, P. (2012) [<doi:10.1093/bioinformatics/btr597>](https://doi.org/10.1093/bioinformatics/btr597). Under the hood, it uses the lightning fast random forest package 'ranger'. Between the iterative model fitting, we offer the option of using predictive mean matching. This firstly avoids imputation with values not already present in the original data (like a value 0.3334 in 0-1 coded variable). Secondly, predictive mean matching tries to raise the variance in the resulting conditional distributions to a realistic level. This would allow, e.g., to do multiple imputation when repeating the call to missRanger(). A formula interface allows to control which variables should be imputed by which.

License GPL  $(>= 2)$ 

**Depends**  $R (= 3.5.0)$ 

Encoding UTF-8

RoxygenNote 7.3.2

Imports FNN, ranger, stats, utils

URL <https://github.com/mayer79/missRanger>, <https://mayer79.github.io/missRanger/>

BugReports <https://github.com/mayer79/missRanger/issues>

**Suggests** knitr, rmarkdown, test that  $(>= 3.0.0)$ 

VignetteBuilder knitr

Config/testthat/edition 3

NeedsCompilation no

Author Michael Mayer [aut, cre]

Maintainer Michael Mayer <mayermichael79@gmail.com>

Repository CRAN

Date/Publication 2024-07-12 19:40:02 UTC

### <span id="page-1-0"></span>**Contents**

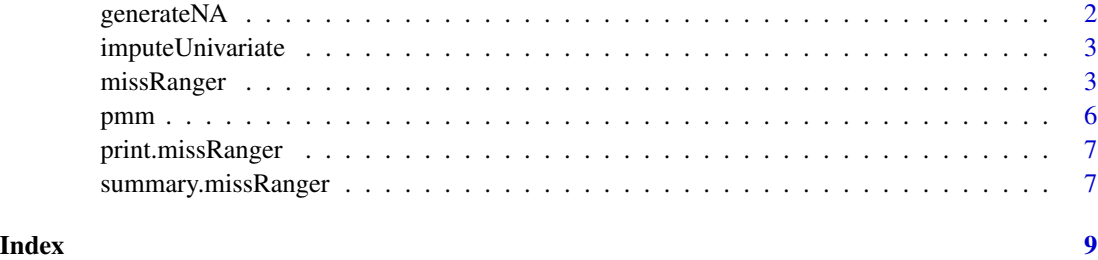

generateNA *Adds Missing Values*

#### Description

Takes a vector, matrix or data. frame and replaces some values by NA.

#### Usage

generateNA( $x$ ,  $p = 0.1$ , seed = NULL)

#### Arguments

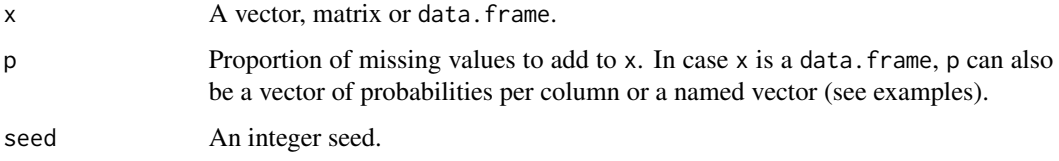

#### Value

x with missing values.

#### Examples

```
generateNA(1:10, p = 0.5, seed = 3345)
generateNA(rep(Sys.Date(), 10))
generateNA(cbind(1:10, 10:1), p = 0.2)
head(generateNA(iris))
head(generateNA(iris, p = 0.2))
head(generateNA(iris, p = c(0, 1, 0.5, 0.5, 0.5)))
head(generateNA(iris, p = c(Sepal.Length = 1)))
head(generateNA(iris, p = c(Species = 0.2, Sepal.Length = 0.5)))
```
#### <span id="page-2-0"></span>Description

Fills missing values of a vector, matrix or data frame by sampling with replacement from the nonmissing values. For data frames, this sampling is done within column.

#### Usage

```
imputeUnitariate(x, v = NULL, seed = NULL)
```
#### Arguments

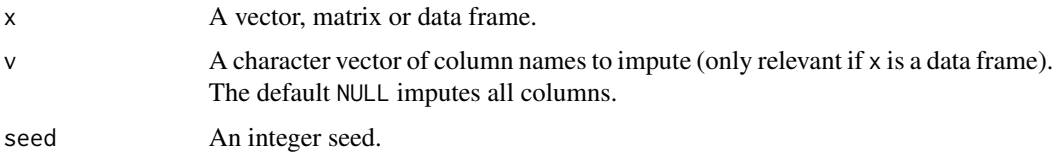

#### Value

x with imputed values.

#### Examples

```
imputeUnivariate(c(NA, 0, 1, 0, 1))
imputeUnivariate(c("A", "A", NA))
imputeUnivariate(as.factor(c("A", "A", NA)))
head(imputeUnivariate(generateNA(iris)))
head(imputeUnivariate(generateNA(iris), v = "Species"))
head(imputeUnivariate(generateNA(iris), v = c("Species", "Petal.Length")))
```
<span id="page-2-1"></span>missRanger *Fast Imputation of Missing Values by Chained Random Forests*

#### Description

Uses the "ranger" package (Wright & Ziegler) to do fast missing value imputation by chained random forests, see Stekhoven & Buehlmann and Van Buuren & Groothuis-Oudshoorn. Between the iterative model fitting, it offers the option of predictive mean matching. This firstly avoids imputation with values not present in the original data (like a value 0.3334 in a 0-1 coded variable). Secondly, predictive mean matching tries to raise the variance in the resulting conditional distributions to a realistic level. This allows to do multiple imputation when repeating the call to [missRanger\(\)](#page-2-1).

#### Usage

```
missRanger(
  data,
  formula = . ~ \sim .,pmm.k = 0L,maxiter = 10L,seed = NULL,
  verbose = 1,
  returnOOB = FALSE,
  case.weights = NULL,
  data_only = TRUE,
  keep_forests = FALSE,
  ...
\mathcal{L}
```
#### Arguments

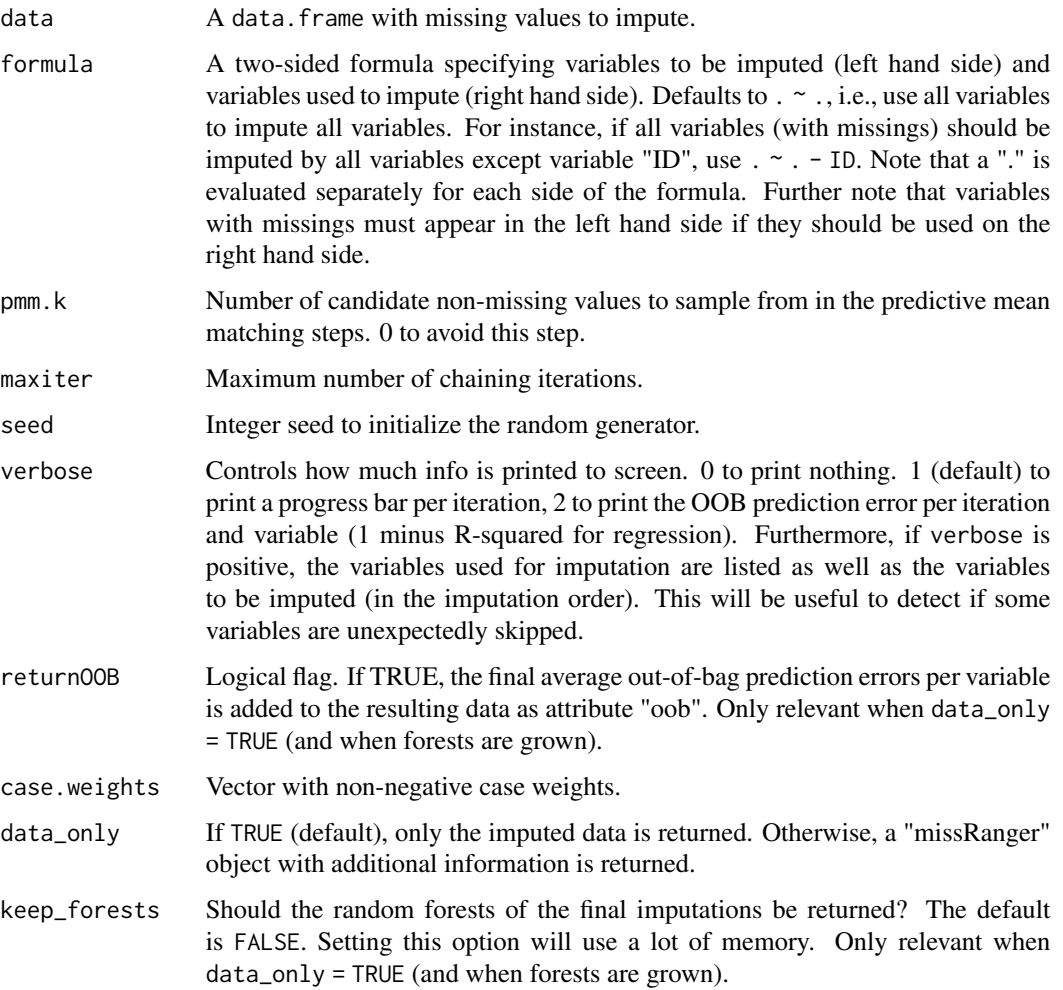

#### <span id="page-4-0"></span>missRanger 5

... Arguments passed to [ranger::ranger\(\)](#page-0-0). If the data set is large, better use less trees (e.g. num.trees =  $20$ ) and/or a low value of sample.fraction. The following arguments are incompatible, amongst others: write.forest, probability, split.select.weights, dependent.variable.name, and classification.

#### **Details**

The iterative chaining stops as soon as maxiter is reached or if the average out-of-bag (OOB) prediction errors stop reducing. In the latter case, except for the first iteration, the second last (= best) imputed data is returned.

OOB prediction errors are quantified as  $1 - R^2$  for numeric variables, and as classification error otherwise. If a variable has been imputed only univariately, the value is 1.

A note on mtry: Be careful when passing a non-default mtry to [ranger::ranger\(\)](#page-0-0) because the number of available covariates might be growing during the first iteration, depending on the missing pattern. Values NULL (default) and 1 are safe choices. Additionally, recent versions of [ranger::ranger\(\)](#page-0-0) allow mtry to be a single-argument function of the number of available covariables, e.g.,  $mtry = function(m) max(1, m % 3)$ .

#### Value

If data\_only an imputed data.frame. Otherwise, a "missRanger" object with the following elements that can be extracted via \$:

- data: The imputed data.
- forests: When keep\_forests = TRUE, a list of "ranger" models used to generate the imputed data. NULL otherwise.
- visit\_seq: Variables to be imputed (in this order).
- impute\_by: Variables used for imputation.
- best\_iter: Best iteration.
- pred\_errors: Per-iteration OOB prediction errors (1 R^2 for regression, classification error otherwise).
- mean\_pred\_errors: Per-iteration averages of OOB prediction errors.

#### References

- 1. Wright, M. N. & Ziegler, A. (2016). ranger: A Fast Implementation of Random Forests for High Dimensional Data in C++ and R. Journal of Statistical Software, in press. <arxiv.org/abs/1508.04409>.
- 2. Stekhoven, D.J. and Buehlmann, P. (2012). 'MissForest nonparametric missing value imputation for mixed-type data', Bioinformatics, 28(1) 2012, 112-118. https://doi.org/10.1093/bioinformatics/btr597.
- 3. Van Buuren, S., Groothuis-Oudshoorn, K. (2011). mice: Multivariate Imputation by Chained Equations in R. Journal of Statistical Software, 45(3), 1-67. http://www.jstatsoft.org/v45/i03/

#### Examples

```
irisWithNA <- generateNA(iris, seed = 34)
irisImputed <- missRanger(irisWithNA, pmm.k = 3, num.trees = 100)
head(irisImputed)
head(irisWithNA)
## Not run:
# Extended output
imp <- missRanger(irisWithNA, pmm.k = 3, num.trees = 100, data_only = FALSE)
head(imp$data)
imp$pred_errors
# If you even want to keep the random forests of the best iteration
imp <- missRanger(
  irisWithNA, pmm.k = 3, num.trees = 100, data_only = FALSE, keep_forests = TRUE
\mathcal{L}imp$forests$Sepal.Width
imp$pred_errors[imp$best_iter, "Sepal.Width"] # 1 - R-squared
## End(Not run)
```
pmm *Predictive Mean Matching*

#### Description

For each value in the prediction vector xtest, one of the closest k values in the prediction vector xtrain is randomly chosen and its observed value in ytrain is returned.

#### Usage

```
pmm(xtrain, xtest, ytrain, k = 1L, seed = NULL)
```
#### Arguments

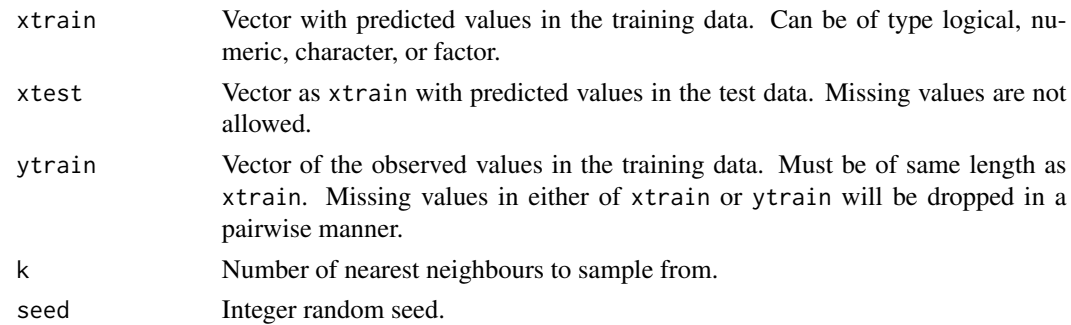

#### Value

Vector of the same length as xtest with values from xtrain.

<span id="page-5-0"></span>

#### <span id="page-6-0"></span>print.missRanger 7

#### Examples

```
pmm(xtrain = c(0.2, 0.2, 0.8), xtest = 0.3, ytrain = c(0, 0, 1)) # 0pmm(xtrain = c(TRUE, FALSE, TRUE), xtest = FALSE, ytrain = c(2, 0, 1)) # 0pmm(xtrain = c(0.2, 0.8), xtest = 0.3, ytrain = c("A", "B"), k = 2) # "A" or "B"
pmm(xtrain = c("A", "A", "B"), xtest = "A", ytrain = c(2, 2, 4), k = 2) # 2
pmm(xtrain = factor(c("A", "B")), xtest = factor("C"), ytrain = 1:2) # 2
```
print.missRanger *Print Method*

#### Description

Print method for an object of class "missRanger".

#### Usage

```
## S3 method for class 'missRanger'
print(x, \ldots)
```
#### Arguments

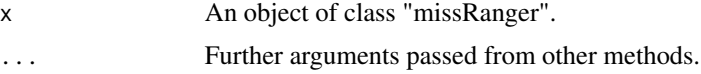

#### Value

Invisibly, the input is returned.

#### Examples

```
CO2<sub>-</sub> <- generateNA(CO2, seed = 1)
imp \le missRanger(CO2_, pmm.k = 5, data_only = FALSE, num.threads = 1)
imp
```
summary.missRanger *Summary Method*

#### Description

Summary method for an object of class "missRanger".

#### Usage

```
## S3 method for class 'missRanger'
summary(object, ...)
```
#### Arguments

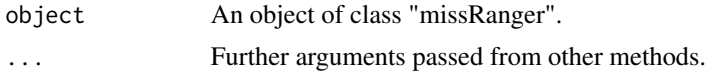

#### Value

Invisibly, the input is returned.

#### Examples

```
CO2_ <- generateNA(CO2, seed = 1)
imp \le - missRanger(CO2_, pmm.k = 5, data_only = FALSE, num.threads = 1)
summary(imp)
```
# <span id="page-8-0"></span>Index

generateNA, [2](#page-1-0) imputeUnivariate, [3](#page-2-0) missRanger, [3](#page-2-0) missRanger(), *[3](#page-2-0)* pmm, [6](#page-5-0) print.missRanger, [7](#page-6-0) ranger::ranger(), *[5](#page-4-0)* summary.missRanger, [7](#page-6-0)